BNB币(Binance Coin)是由全球加密货币交易平台币安(Binance)发行的一 种数字资产。Bitget也支持BNB的交易,币安币可用于支付Bitget平台上的交易费 用,也可以作为一种投资资产持有或交易。下面是购买和出售BNB币的步骤:

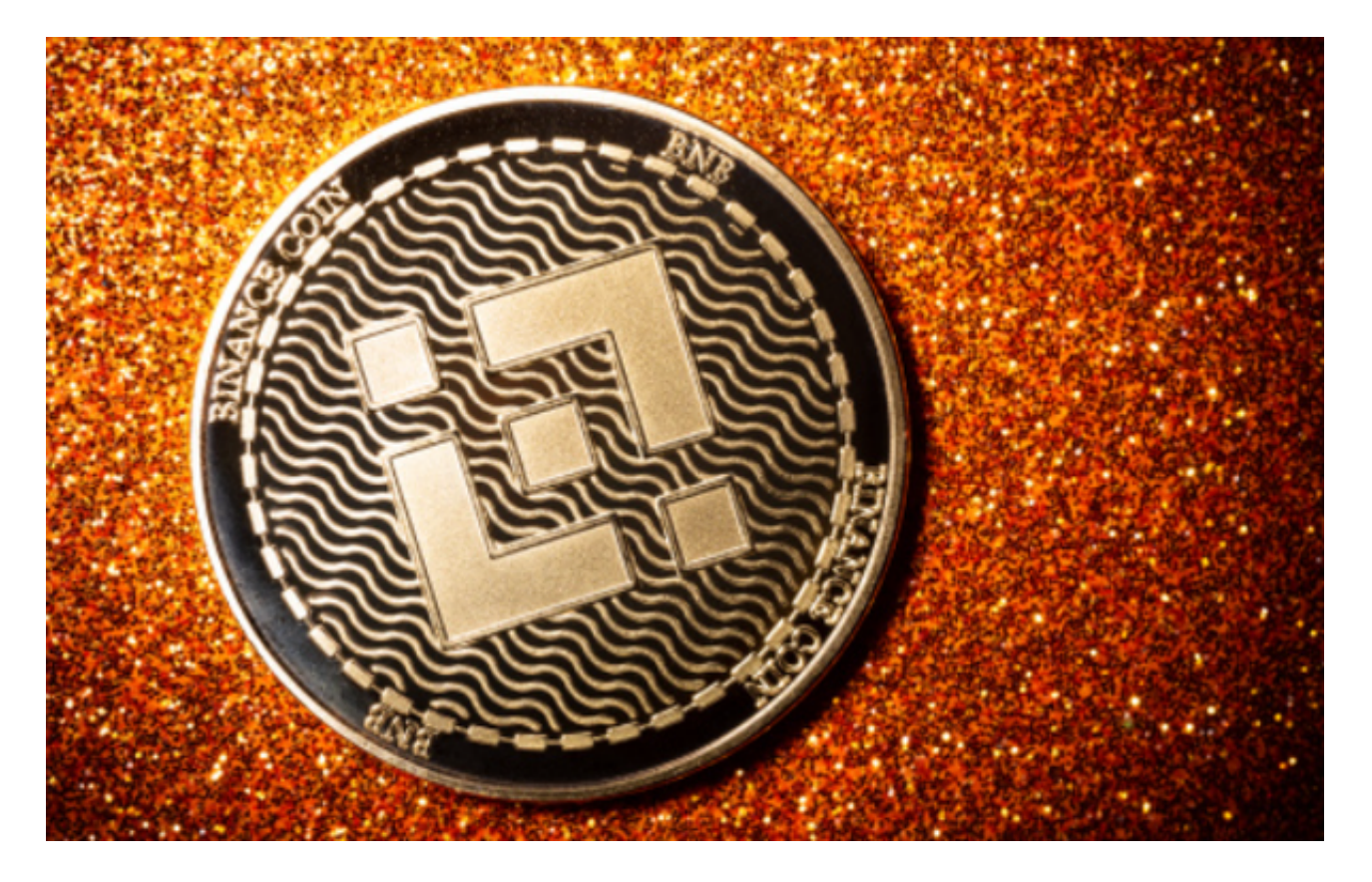

购买BNB币

 1.注册并登录Bitget账户。如果您尚未注册,请前往Bitget官方网站并按照指示创 建一个免费账户。

2.在您的账户页面上,点击"充值"(Deposit)按钮,并选择您想要充值的数字 货币。

 3.生成您的充值地址,并将该地址复制或扫描到您在其他交易所或数字钱包中持有 的对应币种中。

4.确认转账并等待充值成功后,您将在账户余额中看到您的可用资金。

5.在Bitget交易页面上,找到BNB的交易对,如BNB/BTC或BNB/ETH。

6.输入您想要购买的BNB币数量,并确认交易细节。

 7.提交订单后,您的账户将会扣除相应的资金,并在交易成功后将购买的BNB币 存放在您的Bitget账户中。

## 出售BNB币

1.在Bitget账户的交易页面上,找到BNB的交易对。

2.输入您想要出售的BNB币数量,并确认交易细节。

3.提交订单后,您的账户将会扣除相应的BNB币,并在交易成功后将对应的资金 存入您的账户余额中。

4.在您的账户页面上,点击"提现"按钮,并选择您想要提现到的数字货币。

5.输入您的目标提现地址,并确认提现细节。

6.提交提现请求后,您的账户余额将会扣除相应的资金,并在提现成功后将资金发 送到您指定的提现地址。

 Bitget是全球最大的加密货币交易平台之一,提供了多种交易对和功能。除了BN B币,在币安上还可以交易其他主流加密货币,例如比特币、以太币、莱特币等。 此外,BNB币也可能会在其他一些较小的或专门的加密货币交易所上线,但具体信 息需要通过官方公告或相关报道获得。

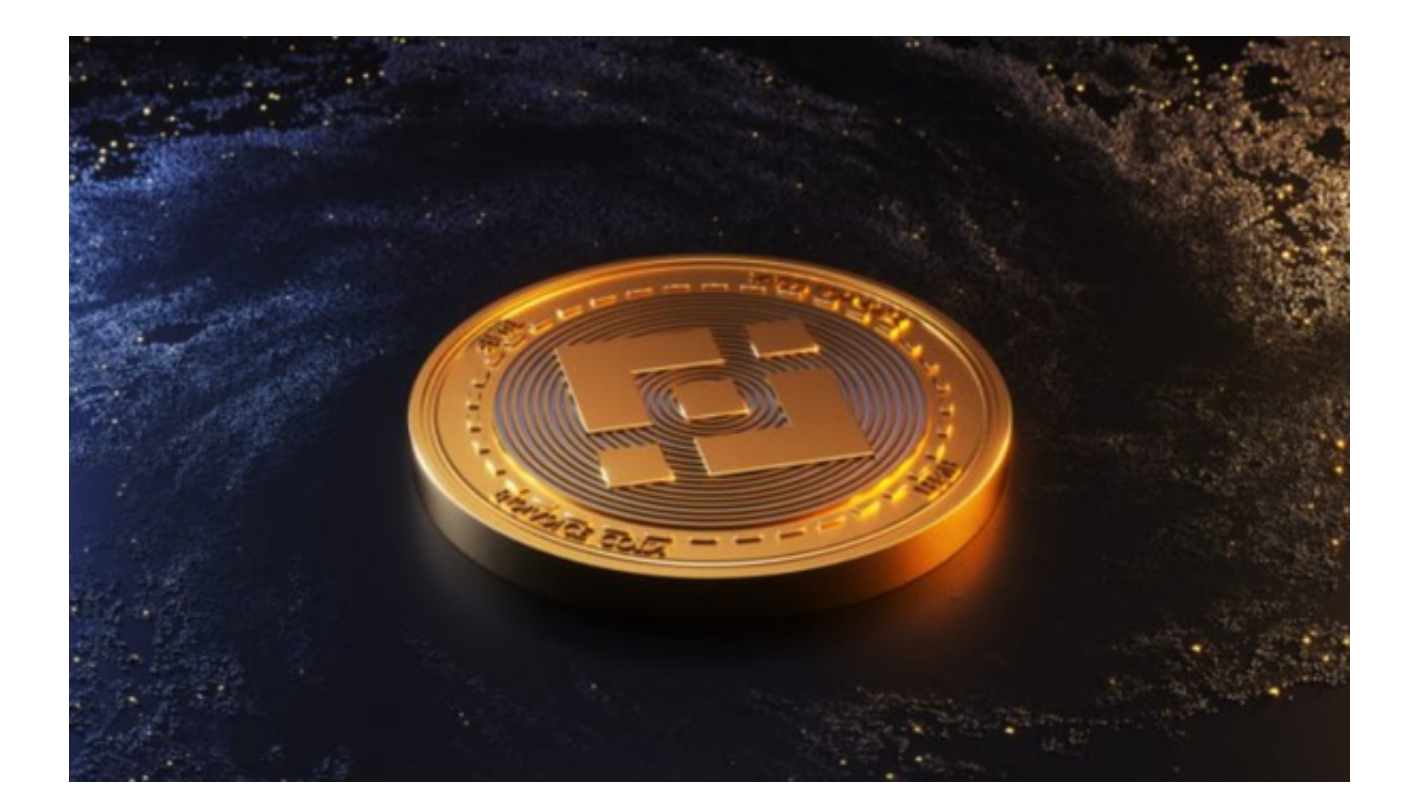

 Bitget作为全球知名的交易所之一,提供了高流动性、低费用和安全可靠的交易环 境,因此购买和出售BNB币时,选择Bitget是一个不错的选择。